## **Get started**

Use the following checklist to get started using SQL Business Intelligence Manager.

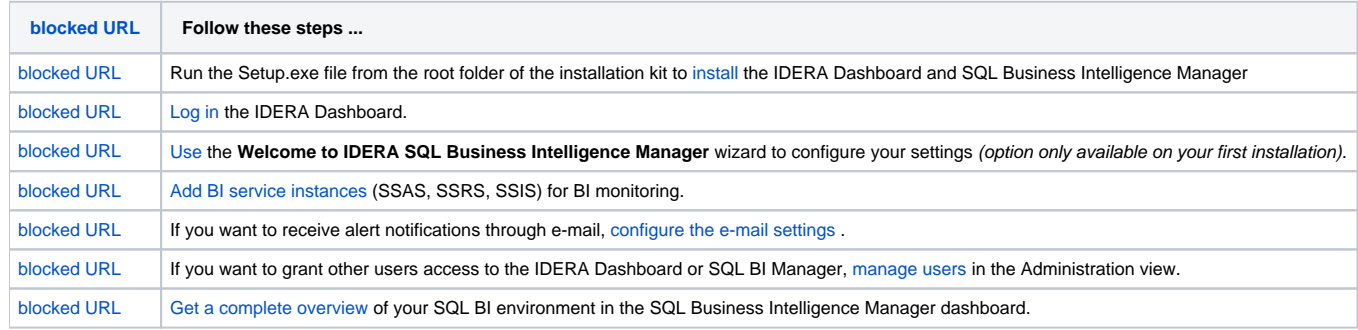

SQL Business Intelligence Manager identifies issues within the SQL BI environment to help optimize BI service performance. [Learn more](http://www.idera.com/productssolutions/sqlserver/sql-server-services) >>

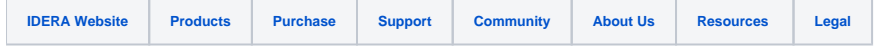